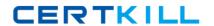

# **EMC**

# **Exam E20-260**

# **VPLEX Specialist Exam for Implementation Engineers**

Version: 8.0

[ Total Questions: 210 ]

# **Question No:1**

Which VPLEX volume contains virtual-to-physical mapping information?

- A. Logging volume
- B. Metadata volume
- C. Virtual volume
- D. Repository volume

**Answer: B** 

# **Question No: 2**

A customer has a VPLEX Metro configuration across two data centers 200 km apart. During an overnight backup, the WAN-COM link between the two data centers fails.

Which volume allows for future incremental re-synchronization with the remote mirror once the link is restored?

- A. Logging Volume
- **B.** Storage Volume
- C. Metadata Volume
- **D.** Virtual Volume

**Answer: A** 

#### **Question No: 3**

What is the maximum supported latency for a VPLEX Metro implementation?

- **A.** 2 ms
- **B.** 50 ms
- **C.** 5 ms
- **D.** 15 ms

**Answer: C** 

# **Question No: 4**

medium-sized VPLEX clusters are connected via IP with a round-trip latency of approximately 35 ms.

What type of configuration is this?

- A. Geo
- B. Metro
- C. Local
- **D.** Global

**Answer: A** 

# **Question No:5**

What is the total number of engines for a small VPLEX Metro configuration?

- **A.** 1
- **B**. 8
- **C.** 4
- **D**. 2

**Answer: D** 

# **Question No: 6**

A customer wants to implement VPLEX between two datacenters 200 km apart. The latency between the sites is 15 ms.

Which VPLEX topology is recommended?

- A. Metro
- B. Geo
- C. Local
- **D.** Global

**Answer: B** 

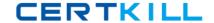

# **Question No:7**

When creating logging and metadata volumes, which LUN requirement applies to both volumes?

- **A.** Array LUNs must be zeroed-out.
- B. Array LUNs must be RAID 0
- C. Array LUNs must be thin.
- D. Array LUNs must be RAID 1

**Answer: A** 

# **Question No:8**

How much distributed storage can be managed by a 20 GB logging volume?

- **A.** Up to 960 TB
- **B.** Up to 320 TB
- **C.** Up to 640 TB
- **D.** Up to 1.2 PB

**Answer: C** 

#### **Question No:9**

What is the maximum cache of a single engine in a medium VPLEX VS2 cluster?

- **A.** 72 GB
- **B.** 36 GB
- **C.** 144 GB
- **D.** 78 GB

**Answer: A** 

#### **Question No: 10**

A dual fan failure occurs on a single VPLEX engine.

What will be the result?

- **A.** The engine will shut down immediately.
- B. Director B only will shut down.
- C. Director A only will shut down.
- **D.** The engine will shut down after three minutes.

**Answer: D** 

#### **Question No: 11**

What is the purpose of I/O module 2 in a the VPLEX VS2 hardware configuration?

- A. WAN-COM connectivity
- **B.** Front-end connectivity
- C. Back-end connectivity
- D. Local-COM connectivity

**Answer: A** 

# **Question No: 12**

You present additional LUNs to VPLEX. Which command must be executed to make them visible to VPLEX?

- A. Array discover
- B. Array re-discover
- C. Array claim
- **D.** Storage-volume find-array

**Answer: B** 

## **Question No: 13**

What are key benefits of storage virtualization with VPLEX?

- **A.** Ease of consolidations; device mobility; simplifying management; provisioning of multiple arrays.
- **B.** Consolidations; point-in-time backups; simplifying management; third-party array support.
- C. Device performance; point-in-time backups; third party array support; device mobility
- **D.** Synchronous SAN extension across long distances; device mobility; and third-party array support

**Answer: D** 

#### Question No: 14

What three elements are part of the VPLEX Storage View?

**A.** VPLEX FE Port Top-Level Device

Host IP address

**B.** VPLEX FE Port

**Initiator Port** 

Virtual Volume

**C.** VPLEX BE Port

**VPLEX FE Port** 

Virtual Volume

**D.** VPLEX BE Port

**Initiator Port** 

Virtual Volume

**Answer: B** 

#### **Question No: 15**

A host attempted a read from a volume in a VPLEX Metro configuration. The data does not exist in cache at all.

What process does VPLEX use to service the read request?

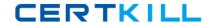

- **A.** VPLEX first searches the local cache for the data, then the cache coherency directory before reading from the array.
- **B.** VPLEX first searches the cache coherency directory for the data before reading from the array.
- **C.** VPLEX first searches the local cache for the data before reading from the array.
- **D.** VPLEX first searches the cache coherency directory for the data, and then searches the local cache before reading from the array.

**Answer: A** 

## **Question No: 16**

In the distributed cache architecture, how much local cache does a VS2 director have?

- **A.** 36GB
- **B.** 64GB
- **C.** 32GB
- **D.** 72GB

**Answer: C** 

# **Question No: 17**

Which command allows you to navigate vplexcli history by string?

- A. CTRL + R string
- **B.** history find string
- C. history | grep string
- D. UP arrow key

**Answer: A** 

## **Question No: 18**

Which command-line option can be invoked within VPlexcli as a task to recognize and use new LUNs provisioned to a cluster?

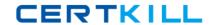

- A. storage-volume discover
- **B.** storage-volume resurrect
- C. storage-volume find-array
- D. storage-volume claim

**Answer: D** 

#### **Question No: 19**

In which directory is a session log file created whenever the Management Console is launched?

- A. /var/log/VPlex/cli/
- B. /var/log/sessions
- C. /diag
- **D.** /tmp/log/sessions

**Answer: A** 

# **Question No: 20**

You are using VPLEX Unisphere to perform management functions in your environment. You are tasked with creating several volume migrations to a new storage array.

What tab should you use to perform this migration?

- A. Provision Storage
- **B.** Mobility Central
- C. System Status
- D. Performance Dashboard

**Answer: B** 

#### **Question No: 21**

Following EMC best practices, what information is required to register a VPLEX on an ESRS portal?

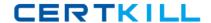

- A. Site ID; cluster TLA serial number; Management server eth3 IP address
- B. License ID; engine serial number; Management server eth3 IP address
- C. Site ID; engine serial number; Management server eth3 IP address
- D. Site ID; cluster TLA serial number; Witness IP address

**Answer: A** 

#### **Question No: 22**

When inspecting a VS1 director's status LEDs, you see that a status LED is blue. What does this indicate?

- A. The VPLEX Standby Power Supply battery is low.
- B. GeoSynchrony code cannot be downloaded from the Management Server
- **C.** The director is downloading GeoSynchrony code from the Management Server.
- D. The VPLEX cannot connect with the other cluster

**Answer: C** 

# **Question No: 23**

You are preparing a site for a large Metro VPLEX cluster. The storage administrator wants to prepare the storage network configuration and needs to ensure easy troubleshooting of storage path faults.

How many WAN-COM zones per fabric will need to be created?

- **A.** 16
- **B.** 12
- **C.** 8
- **D.** 32

**Answer: A** 

# **Question No: 24**

You are preparing a site for a large Metro VPLEX cluster. The storage administrator wants

to prepare the storage network configuration and needs to ensure easy troubleshooting of storage path faults.

How many WAN-COM zones will need to be created?

- **A.** 24
- **B.** 16
- **C.** 8
- **D.** 32

**Answer: D** 

# **Question No: 25**

What can you use to generate a list of VPLEX fabric initiator and target identifiers?

- A. WWN Utility
- B. Procedure Generator
- C. Powerlink
- D. Command Line

**Answer: A** 

#### Question No: 26

When configuring a VPLEX local cluster, according to EMC best practices, how many metadata volumes are required?

- **A.** 3
- **B.** 4
- **C**. 2
- **D.** 1

**Answer: B** 

**Question No: 27**